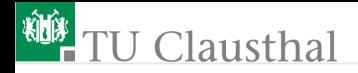

### Grundlagen der Digitaltechnik Große Übung 6

Prof. G. Kemnitz, Dr. C. Giesemann

Institut für Informatik, Technische Universität Clausthal 14. April 2021

#### 柳 **U** Clausthal

### Aufgabe 6.1: Zustandsgraph  $\Rightarrow$  Übergangstabelle

- Zustandswechsel bei steigender Taktflanke
- Initialisierung mit highaktivem Initialisierungssignal

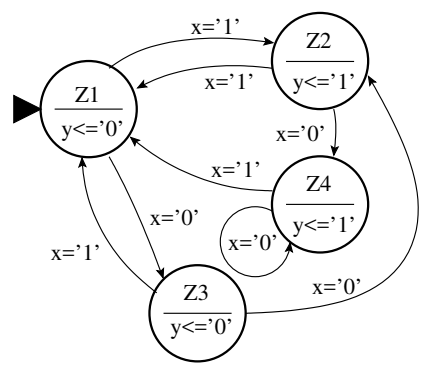

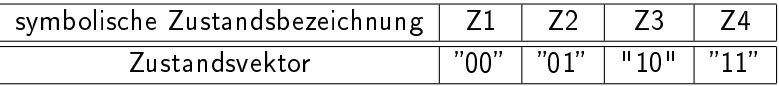

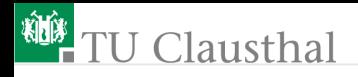

**1 Ausfüllen der Übergangstabelle** 

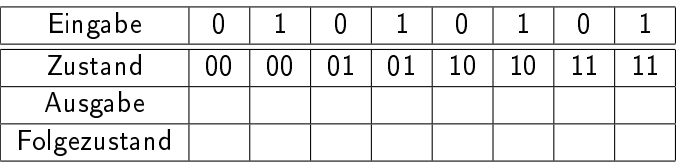

- **2 Skizze der Gesamtschaltung (Eingabeabtastung,** Zustandsregister, Übergangs- und Ausgabefunktion als Black-Box).
- **3** Wie viele Speicherzellen benötigt der Automat?
- **4** Beschreibung in VHDL (Entity- und Architecture-Teil).

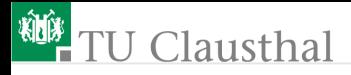

### Aufgabe 6.2: Verbale Beschreibung ⇒ Zustandsgraph

Entwerfen Sie den Zustandsgraphen für einen Automaten mit den zwei bitorientierten Eingabesignalen  $a$  und  $b$ , dem high-aktiven Initialisierungssignal  $I$  und den Zuständen Z0 bis Z5, der

- **zu Beginn und bei**  $I = 1$  in den Zustand Z0 übergeht,
- **s** sonst von jedem Zustand bei  $a = 1$  in den Zustand Z5 übergeht,
- **sonst bei**  $b = 1$  die Zustandsfolge zyklisch durchläuft und
- sonst in seinem Zustand verbleibt.

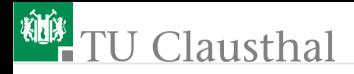

### Aufgabe 6.3: Entwurf FCMOS 1

Entwerfen Sie ein FCMOS-Gatter mit der nachfolgenden Funktion:

$$
y = \overline{a \vee b} \vee \overline{c}
$$

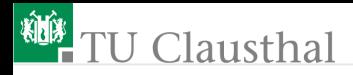

### Aufgabe 6.4: Entwurf FCMOS 2

Vereinfachen Sie die nachfolgenden Ausdrücke so weit wie möglich:

- 1  $x_1x_2x_4 \vee x_1x_4 \vee \overline{x}_1x_2x_4$
- 2  $(x_1 \vee x_2 \vee \bar{x}_3)(\bar{x}_1 \vee x_3)$

Bilden Sie die vereinfachten logischen Ausdrücke durch FCMOS-Gatter nach.

# Clausthal

### Aufgabe 6.5: Logische Funktion gesucht

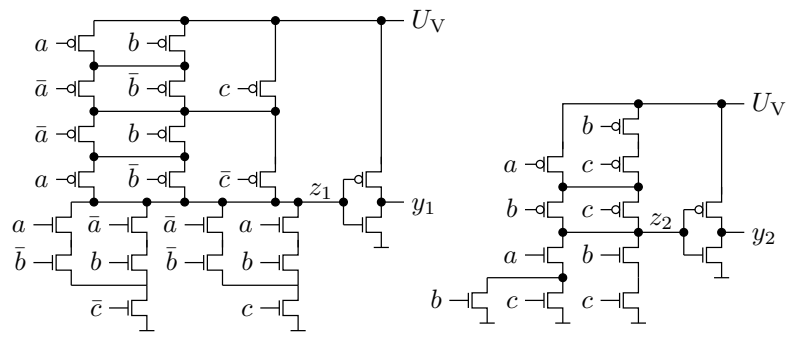

Zerlegung in einzelne Gatter.  $\overline{\phantom{a}}$ 

- Bestimmung der Funktionen der NMOS- und der PMOS-Netzwerke.
- Bestimmung der Gatterfunktionen und der Gesamtfunktionen.

## J Clausthal

Aufgabe 6.6: Schaltung mit Transfergattern

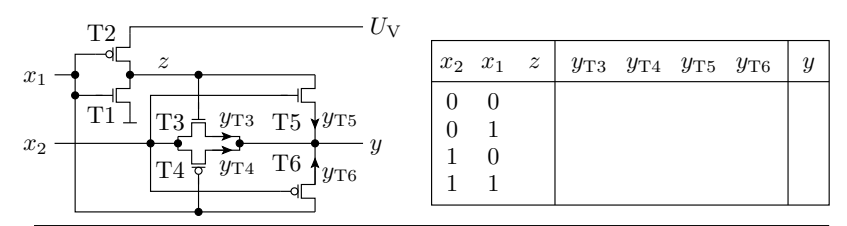

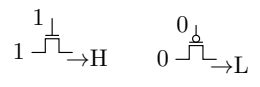

zu unterstellendes Verhalten für einen NMOSsistor der eine Null weiterleitet Transistor, der eine Eins und einen PMOS-Tran-

Füllen Sie die Tabelle mit den logischen Werte von z und den von T3 bis T5 weitergeleiteten Werten aus $^1\cdot$ 

2 Bestimmen Sie die Werte von  $y$  und die logische Funktion.

<sup>1</sup>Ein ausgeschalteter Transistor gibt 'Z', ein eingeschalteter NMOS-Transistor gibt '0' oder 'H' und ein eingeschalteter PMOS-Transistor '1' oder 'L' weiter.

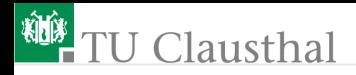

### Aufgabe 6.7: Rückgewinnung Transistorschaltung

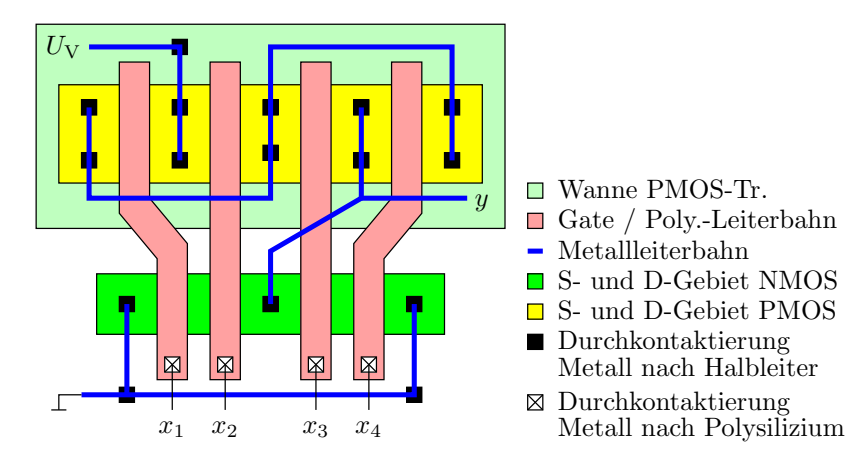

1 Lesen Sie die Transistorschaltung ab. 2 Bestimmen Sie die logische Funktion des Gatters.

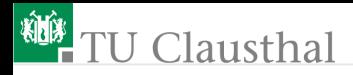

#### Aufgabe 6.8: Speicherzellen entwickeln

Entwickeln Sie die Schaltung für zwei 1-Bit-Registerzellen aus logischen Gattern und Multiplexern:

- 1 Die erste soll nach dem Master-Slave-Prinzip arbeiten und die Eingabedaten mit der fallenden Taktflanke an ihren Ausgang übernehmen.
- 2 Die zweite soll eine gepulste zustandsgesteuerte Zelle sein, die den Übernahmeimpuls aus der fallenden Taktflanke ableitet.

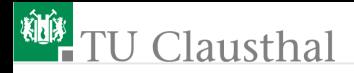

### Zur Kontrolle

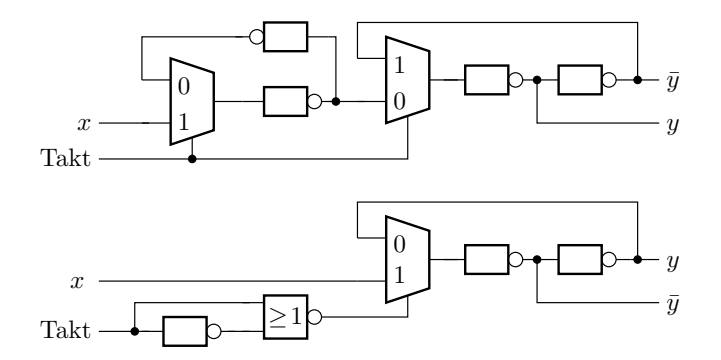